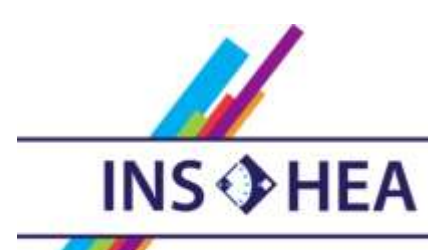

INSTITUT NATIONAL SUPÉRIEUR DE FORMATION ET DE RECHERCHE<br>POUR L'ÉDUCATION DES JEUNES HANDICAPÉS ET LES ENSEIGNEMENTS ADAPTÉS

# **Observatoire des ressources numériques adaptées**

INS HEA – 58-60 avenue des Landes 92150 Suresnes [orna@inshea.fr](file:///C:/Users/jramatchandran/Desktop/ORNA/lot%203/word%20lot%203/orna@inshea.fr)

**TITRE DE LA FICHE ToutEnClic** 

**DATE DE PUBLICATION DE LA FICHE**

Mise à jour mai 2014

### **MOTS -CLES** *(CHAMPS DISCIPLINAIRES, TROUBLES, ACTIVITES)*

Écriture, consultation de documents, annotation de documents, virtualisation de documents, numérisation, scan, handicap moteur, troubles des fonctions cognitives et du développement

# **DESCRIPTIF GENERAL**

**TYPE DE LA RESSOURCE PEDAGOGIQUE** Logiciel

## **ACCROCHE :**

Toutenclic est un logiciel qui permet de travail à l'écran sur des documents originellement sur papier (fiches de travail, polycopiés, pages de manuel ou d'ouvrage…), virtualisés par numérisation. Ces documents sont consultés et annotés par l'élève (texte, soulignement, encadrement, etc.) au moyen d'un ensemble d'outils regroupés dans une barre d'outils analogue à celle d'un outil bureautique.

#### **DESCRIPTIF DETAILLE :**

ToutEnClic a été conçu par un développeur bénévole à la demande d'une enseignante pour faciliter la scolarisation d'un élève handicapé moteur à l'école primaire (CP). Il comporte un ensemble d'outils d'annotations d'un document numérisé (texte, ligne, ellipse, rectangle, coche, tracé libre, gomme), ainsi que des outils de géométrie (règle, compas, rapporteur, équerre) pour travailler à partir de la page numérisée.

ToutEnClic accepte les documents scannés et les fichiers image de formats courants (jpg, png, bmp et gif). Pour utiliser des documents PDF, il faudra au préalable les convertir, à l'aide d'un outil comme PDF Creator (sourceforge.net/projects/pdfcreator/files) par exemple.

Ce logiciel présente un ensemble de similitudes et de différences avec le logiciel Cahiécran dont les objectifs sont analogues ; c'est le principe même du logiciel qui permet dans les deux cas à l'élève de travailler à l'écran un document qui était proposé à l'origine sur papier pour pouvoir y travailler et l'imprimer ensuite.

Examinons les fonctionnalités et intérêts comparés des deux logiciels :

Les principes d'annotation des documents sont différents :

le mode de production des annotations de Toutenclic est un mode de type « image » (comme dans le logiciel Paint) et celles-ci sont des images (y compris le texte) qui se superposent au fond de page du document scanné. Comme un dessin au crayon, les tracés de l'élève peuvent être gommés partiellement (ou totalement), mais pourront par contre difficilement être modifiés après coup (pour corriger une faute d'orthographe par exemple). D'un autre côté, du fait de ce principe de fonctionnement, le tracé à main levée de type dessin ou coloriage est envisageable bien que limité, même si des logiciels spécifiques seront plus adéquats.

Le mode de Cahiécran est un mode de type « objet » (comme dans le mode dessin de Word) où chaque tracé est un objet, une sorte d'étiquette, qui va être déplaçable ou même superposé à un autre et dont les caractéristiques (par exemple la couleur, l'épaisseur du trait ou la taille de police) peuvent être modifiés à tout moment. Par contre le dessin libre n'est pas envisageable.

Sur Cahiécran, la sauvegarde du travail de l'élève est automatique et en continu, l'élève n'a pas à s'en soucier ; sur Toutenclic, il faut penser à enregistrer son travail de la même manière qu'avec un logiciel bureautique (de traitement de texte par exemple).

Cahiécran permet de créer des classeurs, ensembles ordonnés de plusieurs pages, une activité peut se composer d'un ensemble de pages. Avec ToutEnClic, chaque document se limite à une feuille unique.

Cahiécran peut être utilisé par des élèves lourdement handicapés qui n'ont pas accès à la souris mais peuvent utiliser le clavier ; avec ToutEnClic, la souris (ou son substitut, trackball ou autre) est nécessaire et même indispensable puisqu'il n'y a aucun raccourci clavier.

Cahiécran donne simplement à l'élève l'accès à plusieurs polices de caractères (déterminées préalablement par l'enseignant) en plusieurs tailles.

Enfin, Cahiécran peut lier des messages sonores (consigne, aides) à la page affichée, pas Toutenclic.

Par contre, de son côté, ToutEnClic inclut des outils absents dans Cahiécran :

un ensemble d'outils de mesure : règle, rapporteur, équerre, et un compas

un clavier virtuel

une fonction loupe

un petit outil pour aider à compter « comme » sur ses doigts

Cependant, en ce qui concerne les trois premiers, s'ils ont le mérite d'être directement intégrés au logiciel, ils peuvent être remplacés par des équivalents fonctionnels aux caractéristiques plus développées : par exemple les outils de mesure de la trousse GéoTracé (TGT), gratuiciel diffusé par l'INS HEA d'une part, et le clavier virtuel ClavicomNG (logiciel libre) d'autre part.

ToutEnClic permet de travailler à partir d'un document vierge, ce qui n'est pas expressément prévu dans Cahiécran (il faut pour cela avoir prévu de créer un document numérisé vierge.)

ToutEnClic dispose d'une fonction d'annulation-restauration multiple très intéressante (puisqu'elle conserve la trace des différentes actions de l'élève) alors que Cahiécran ne dispose que de la fonction d'annulation.

Enfin, une comparaison (bien subjective, mais suggérée par plusieurs témoignages d'utilisateurs) entre les 2 interfaces permet d'apprécier l'esthétique réussie et bien lisible de l'interface et des icônes de ToutEnClic, au regard de l'aspect minimaliste et de l'esthétique plus rustique de Cahiécran.

**CYCLE(S) OU CLASSES CONCERNE(S)**

Cycles 2 et 3, Clis, Ulis

# **OBJECTIFS ET/OU COMPETENCES VISES**

Outil transversal, toutes disciplines en fonction des supports numérisés proposés

# **DESCRIPTIF PEDAGOGIQUE**

## **COMMENTAIRE PEDAGOGIQUE**

Non lié à une discipline ou un niveau particuliers (bien que plutôt destiné à des élèves des cycles 2 et 3), ToutEnClic est d'abord un outil supplétif pour des élèves handicapés moteurs entravés dans leur motricité fine, mobilisable dans une multiplicité de situations d'apprentissage. Les aspects pédagogiques sont de ce fait dépendants des documents et activités dont il est le support.

Pour des élèves connaissant des troubles des fonctions cognitives et du développement, le logiciel ToutEnClic, en dehors de sa fonction supplétive, présente certains intérêts qui motivent son utilisation auprès de ces élèves. Pour ceux-ci, le travail est souvent perçu comme plus valorisant quand il se pratique sur ordinateur, ils sont plus motivés pour travailler avec ce support, leur centration sur la tâche s'en trouve en général favorisée. De plus, les modifications et corrections nécessaires sont plus aisées et ne laissent pas de stigmates dévalorisants (ratures) ; comme ils peuvent essayer puis effacer, revenir en arrière, les élèves s'autorisent plus facilement à « oser » un travail écrit et leur travail présente une forme définitive plus satisfaisante. Enfin, les documents de travail numérisés ne peuvent voir les éléments de leur contenu original effacé ou dégradé par des manipulations malencontreuses.

# **DESCRIPTIF TECHNIQUE**

**TITRE DE L'OUTIL** ToutEnClic

**VERSION** 4.01

**VISUEL/VIGNETTE DE LA RESSOURCE** Adresse du visuel (sur le site de l'auteur) : [www.bipede.fr/contrib/uploads/images/toutenclic/Capture-21.png](http://www.bipede.fr/contrib/uploads/images/toutenclic/Capture-21.png)

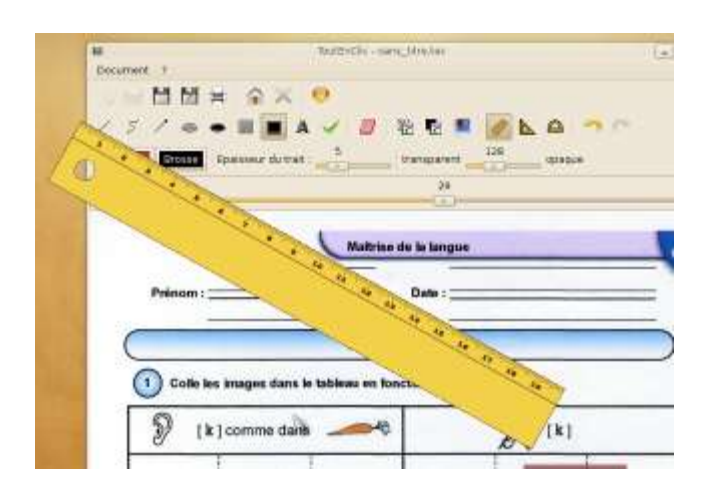

**EDITEUR/FABRICANT** Auteur : Alain Delgrange

**TYPE DE LICENCE** Logiciel libre, licence GNU-GPL 2

**PRIX INDICATIF (EN EUROS)** gratuit

#### **ALTERNATIVES :**

Cahiécran (INS HEA) pour l'annotation de documents à l'écran, TGT (INS HEA) pour les outils de géométrie Clavicom (www.icomprovence.net) pour le clavier virtuel (NB : prévoir lien vers les fiches correspondantes)

## **CONFIGURATION RECOMMANDEE**

PC sous Windows XP ou au-delà, imprimante et scanner ou imprimante multifonction Il existe également une version de ToutEnClic fonctionnant sous Linux.

**LOCALISATION DE LA RESSOURCE** Téléchargement du logiciel à partir de cette page : [www.bipede.fr/contrib/index.php?page=toutenclic---downloads](http://www.bipede.fr/contrib/index.php?page=toutenclic---downloads)